# **Multiple Image Stack Browser Tools zur Montage, Präsentation und Navigation in einem n-dimensionalen Bildvolumen aus der konfokalen Laserscanmikroskopie**

Jörg Zerbe, Christian Götze und Werner Zuschratter\*

Fraunhofer-Institut für Graphische Datenverarbeitung Joachim Jungius Straße 11, 18059 Rostock \*Leibniz-Institut für Neurobiologie Brenneckestraße 6, D-39118 Magdeburg Email: zerbe@egd.igd.fhg.de, goetze@egd.igd.fhg.de, zuschratter@ifn-magdeburg.de

**Zusammenfassung.** Zur Handhabung und Evaluierung von n-dimensionalen Bilddaten aus der konfokalen Laserscanmikroskopie wurde eine Software entwickelt, die es gestattet, multiple Bildstapel unter Verwendung von Alignment-Funktionen, entsprechend ihrer ursprünglichen räumlichen Anordnung, zu einem Gesamtbild zu montieren und anschließend durch das Bildvolumen zu navigieren. Bei achsenparalleler Navigation und beliebiger Auflösung kann sich der Anwender frei durch das Datenvolumen bewegen, beliebige Kanäle und Ebenen selektieren sowie neue Bildausschnitte definieren. Als Evaluierungshilfe dienen Bildmanipulationsfunktionen, die sich auf jeden Kanal und jede Ebene des n-dimensionalen Bildvolumens separat anwenden lassen. Weitere Entwicklungsarbeiten beschäftigen sich mit der Datenreduzierung und Geschwindigkeitsoptimierung beim Datentransfer.

**Schlüsselwörter:** 3D-Navigation, Laserscanmikroskopie, Alignment

#### **1Einleitung**

Der Einzug moderner bildgebender Verfahren in die Neurowissenschaften gestattet heute eine Vielzahl neuer Einblicke in die Struktur-Funktionsbeziehungen des Zentralnervensystems und seiner Dysfunktionen bei neurodegenerativen Erkrankungen.

Weitgehend ungelöst ist jedoch die Frage, wie größere zusammenhängende Gebiete bei möglichst hoher, d.h. zellulärer, Auflösung analysiert werden können, bei gleichzeitiger Verfügbarkeit von Detail- und Übersichtsinformation. Ein solches Wissen ist unter anderem dann notwendig, wenn komplex verteilte Muster im Gewebe analysiert werden müssen.

Zwar lassen sich aufnahmeseitig hochauflösende, anatomische, bzw. funktionelle Landkarten heute durch automatisiertes, dreidimensionales Abscannen der Präparate mit Hilfe einer 3-Achsen-Motortisch-Steuerung an konfokalen Laserscanmikroskopen, bzw. modernen Videomikroskopen akquirieren [3]. Als problematisch erweist sich jedoch der anschließende Umgang mit dem immensen Datenmaterial. Da es sich bei den n-dimensionalen Bildserien um sehr rechenintensive Anwendungsfelder in bisher

nicht handhabbaren Größenordnungen bezüglich Speicherplatz, Prozessorleistung und Kommunikationsbandbreite handelt und zudem Positionierungsfehler der verwendeten Motortische durch aufwendige Rechenoperationen kompensiert werden müssen, erfordert der Umgang mit diesem Datenmaterial eigene Lösungsstrategien bei der Aufnahme, Bearbeitung, Visualisierung, Übertragung und Archivierung.

#### **2Image Browser**

#### **2.1Zielstellung und Aufgaben**

Ziel des hier beschriebenen Projektes ist die Realisierung eines 3D-Image Browsers für hochdimensionale Bilddatensätze aus der konfokalen Laserscan- bzw. Videomikroskopie. Dazu wird im Rahmen eines vom BMBF geförderten Verbundprojektes ('Virtual Brain') eine Software entwickelt, die es gestattet, multiple n-dimensionale Bildstapel nahtlos zusammenzumontieren, um anschließend durch das akquirierte Bildvolumen hindurchzunavigieren, beliebige neue Bildausschnitte zu selektieren und für eine morphometrische 3D-Analyse, bzw. deren Präsentation aufzubereiten. Zusätzlich werden Fehlerrechnungen eingeführt, um Gerätetoleranzen, wie sie etwa beim Motortisch eines Mikroskops auftreten, auszugleichen. Eine weitere Ausbaustufe befaßt sich mit der Datenreduktion und Archivierung, sowie der Optimierung des Datentransfers von externen Datenträgern in den Hauptspeicher.

#### **2.2Ergebnisse**

In einer ersten Ausbaustufe ist ein Multiple Image Stack Browser (MIS-Browser) unter Verwendung der Programmiersprache C++ als PC-Applikation entwickelt worden. Er wurde auf das Betriebssystem Windows NT zugeschnitten, ist aber auch unter Windows 98 lauffähig. Die Auswahl der Entwicklungsplattform (PC, Windows) wurde gewählt, um mit der Steuer-Software für Laserscanmikroskope verschiedener Hersteller kompatibel zu sein.

## **Bildmontage**

Ausgangsbasis der Montage eines Multiple Image Stack ist Bilddatenmaterial, welches in Form einer Bilderserie, bestehend aus beliebig vielen Einzelbildern vorliegt (siehe Multiple Image Stack). Jedes Einzelbild repräsentiert eine Aufnahme für exakt eine X/Y/Z/C-Position innerhalb eines Multiple Image Stacks (mit C=Detektionskanal der entsprechenden Fluoreszenzemission). Es wurde ein Importmodul geschaffen, welches beliebige X/Y/Z/C-Anordnungen und Bildformate unterstützt und die Einzelaufnahmen selbstständig entsprechend ihrer ursprünglichen räumlichen Anordnung montiert. Durch Auswahl eines optimierten Montageverfahrens  $F_{P_0s}(z,y,x,c)$  kann auch auf Rechnern mit durchschnittlichem Speicherausbau parallel zum Importprozeß mit der Evaluierung der Aufnahmen begonnen werden. Die Montage erfolgt für jeden Kanal einzeln. Aufnahmebedingte

Fehler werden durch ein geeignetes Alignmentverfahren eliminiert (siehe Fehlerkorrektur und Alignment).

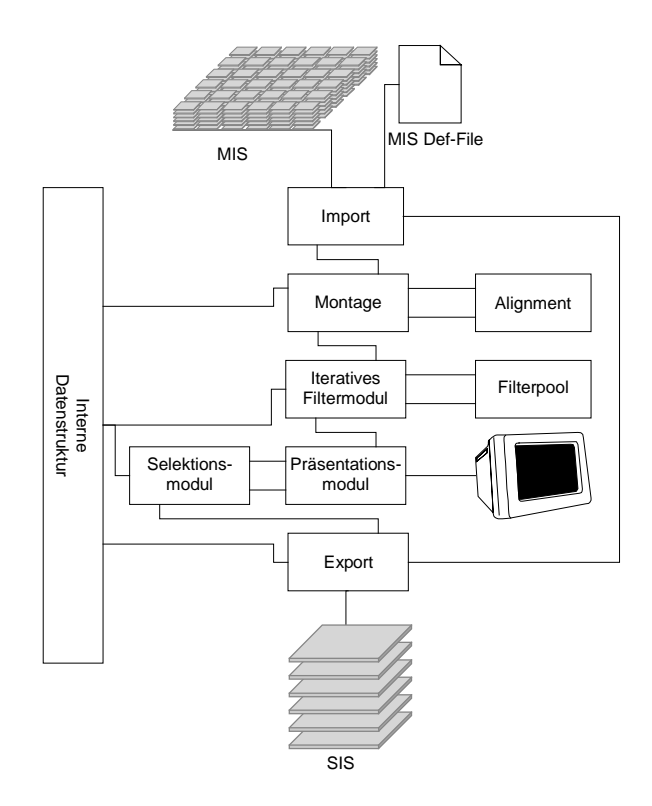

Schematische Darstellung des modularen Aufbaus des MIS-Browsers

Die zugrunde liegende Datenstruktur ist ebenenorientiert. Zur Beschleunigung späterer Bearbeitungsschritte wird der Multiple Image Stack im Anschluß an seine Rekonstruktion als Single Image Stack gespeichert. Dabei kommen verschiedene Memory-Mapped-File- und Paging-Techniken zum Einsatz, mit deren Hilfe ein geeignetes Speichermanagement für große Image Stacks erreicht wird.

## Präsentation

Alle Bildausgaben werden in Echtzeit unter Verwendung der Originalbilddaten dargestellt. Während des Darstellungsprozesses durchlaufen die selektierten Bilddaten eine Filterkette, mit deren Hilfe Korrekturen bezüglich Helligkeit, Kontrast, Gamma, und Threshold durchgeführt werden. Dabei können grundsätzlich alle Einstellungen für jede Ebene und Kanal separat angewandt werden. Weitere Auswertungen werden durch histogrammbasierte Funktionen unterstützt. Wahlweise ist eine lineare Interpolation des darzustellenden Datenbereichs möglich. Eine zusätzliche Interpretation der Bilddaten läßt sich durch eine Maximum-Intensity-Projection über alle Ebenen erzielen.

Zur Navigation innerhalb des Image Stacks wurde ein achsenparalleles freies X/Y-Panning implementiert. In Z-Richtung erfolgt die Bewegung innerhalb der gegebenen Ebenen. Für Detailansichten kann zwischen einem automatischem Zoom und manuell einstellbarer beliebiger Auflösung umgeschaltet werden.

# Fehlerkorrektur und Alignment

Wichtige Voraussetzung für die 3D-Navigation durch den Multiple Image Stack ist die korrekte Montage des Datenvolumens entsprechend der ursprünglichen Anordnung der Einzelbilder. Da eine fehlerfreie Aufnahme der Einzelbilder nicht möglich erscheint, entstehen bei der Montage der Teilaufnahmen Artefakte, die sich in zueinander verschobenen Einzelbildern niederschlagen.

Ein Ansatz zur Lösung dieses Problems besteht darin, die einzelnen Stacks mit überlappenden Randregionen aufzunehmen und anschließend die überlappenden Bereiche zu alignieren.

Zur Analyse des Positionierungsfehlers zwischen benachbarten Aufnahmen setzen wir dabei ein Verfahren aus der Bilderkennung ein, das Positionierungsfehler auf Grundlage der Methode der kleinsten Quadrate (MKQ) mit Hilfe eines Gauß-Newton-Algorithmus schätzt und minimiert [1].

Um eine möglichst gute Fehlerminimierung beim Vergleich der überlappenden Randbereiche zweier benachbarter Bildkacheln zu erreichen, müssen diese Teilbilder natürlich dieselben Voraussetzungen bezüglich Helligkeit, Kontrastumfang usw. aufweisen, ihre Bildintensitäten also identisch sein. Daher werden nicht die Randbereiche selbst untersucht, sondern es wird ihre Laplace-Pyramide berechnet [2] und die weiteren Vorgänge mit den vorverarbeiteten Daten durchgeführt. Damit gilt

$$
I(X,2) = I(X - U(X),1)
$$
 (1)

wobei  $X = (x, y)$  die Position eines Punktes, *I* die Intensität des Bildes und

$$
U(X) = (u(x, y), v(x, y))
$$
 (2)

die sogenannte Geschwindigkeit des Punktes *X* zwischen den Bildern 1 und 2 darstellt.  $u(X)$  ist im vorliegendem Fall also eine Funktion des durch die Mechanik des Motortisches erzeugten Fehlers. Das Maß für die MKQ-Schätzung ergibt sich dann als

$$
E({u}) = \sum_{X} (I(X,2) - I(X - u(X),1))^2 = \Delta I,
$$
\n(3)

ist also die Summe der Abweichungen über alle Punkte der Bildausschnitte.

Im vorliegenden Fall wird diese allgemeine Fehlerminimierung durch Beschränkung auf affine Transformationen zwischen den Teilbildern erheblich vereinfacht, da man davon ausgehen kann, daß die Fehler des Mikroskoptisches durch Translationen und Rotationen beschrieben werden können. Mit dieser Methode als Grundalgorithmus für das Alignment zweier beliebiger benachbarter Teilaufnahmen

sind nun abhängig von der Aufnahmereihenfolge der einzelnen Teilbilder verschiedene Strategien denkbar, das Gesamtbild möglichst effektiv zu montieren.

# Export

Der durch den Browser montierte und justierte Image Stack wird als Single Image Stack (SIS) in einem Hypermeshformat gespeichert. Zusätzlich ist das Speichern von Bildausschnitten über mehrere Ebenen möglich. Zur Selektion aller für den Export relevanten Bereiche wird ein Tracker eingesetzt, der sich in seinen Abmaßen auf beliebige Gruppen von Schichten des Image Stacks übertragen läßt. Zur Erstellung eines Teilvolumens wird die Vereinigung der Grundfläche sämtlicher Tracker auf allen zu exportierenden Ebenen gebildet.

# **3Ausblick**

Mit dem hier beschriebenen 3D-Image Browser wurde eine Software zum Navigieren durch hochdimensionale Bilddatensätze realisiert. Neben der Montage multipler Bildstapel gestattet das Programm, beliebige neue Bildausschnitte zu selektieren und bereitet die Daten für eine morphometrische 3D-Analyse, bzw. deren Präsentation vor. Weitere Entwicklungsarbeiten werden sich mit der automatischen Gammakalibrierung, der Rauschminderung, der Datenreduzierung und der Geschwindigkeitsoptimierung beim Datentransfer beschäftigen.

#### **4Förderung:**

Das Projekt wird gefördert aus Mitteln des Bundesministeriums für Bildung, Wissenschaft, Forschung und Technologie (BMBF) im Rahmen des Forschungsverbundes: 'Virtual Brain', FKZ: 0310960.

## **5Literatur**

- 1. Bergen, J., Anandan, P., Hanna, K.: Hierarchical Model- Based Motion Estimation. Proc. Of European Conference on Computer Vision 92, Springer 1992
- 2. Jähne, B: Digitale Bildverarbeitung. Springer-Verlag Berlin, 2. Auflage 1991
- 3. Zuschratter, W., Steffen, T., Braun, K., Herzog, A., Michaelis, B., Scheich H. (1998). Acquisition of multiple image stacks with a confocal laser scanning microscope. In: Three-Dimensional and Multidimensional Microscopy: Image Acquisition and Processing V; Carol J. Cogswell, J.A. Conchello, J.M. Lerner, T Lu, T. Wilson (eds) Proceedings of SPIE Vol 3261, p: 177 - 186.